Espace pédagogique de l'académie de Poitiers > Lycée Professionnel Thomas-Jean MAIN > Vie pédagogique > Numérique > Tutoriels

<https://etab.ac-poitiers.fr/lp-tjmain-niort/spip.php?article10> - Auteurs : Lydie Chabot - Alexandre Bober

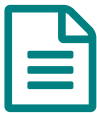

Utiliser le serveur du lycée<br>
Souponne du la publié le 31/08/2016 - mis à jour le 24/01/2018

Fiche destinée à présenter le fonctionnement du serveur interne de l'établissement et de la méthode de connexion pour accéder à son espace personnel ou aux espaces communs.

**El [Utilisation](https://etab.ac-poitiers.fr/lp-tjmain-niort/sites/lp-tjmain-niort/IMG/pdf/tuto_connexion_serveur_lycee.pdf) du serveur du lycée (PDF de 739.6 ko)** 

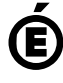

 **Académie de Poitiers** Avertissement : ce document est la reprise au format pdf d'un article proposé sur l'espace pédagogique de l'académie de Poitiers. Il ne peut en aucun cas être proposé au téléchargement ou à la consultation depuis un autre site.